Załącznik nr 2 do zarządzenia nr 1302/2024 Prezydenta Miasta Krakowa z dnia 26 kwietnia 2024 r.

Załącznik nr 2

do Zakładowego Planu Kont dla Urzędu Miasta Krakowa, według którego ewidencję księgową prowadzi Wydział Finansowy

## WYKAZ APLIKACJI INFORMATYCZNYCH STOSOWANYCH W URZĘDZIE MIASTA KRAKOWA W ZAKRESIE OBSŁUGI FINANSOWO-KSIĘGOWEJ PROWADZONEJ PRZEZ WYDZIAŁ FINANSOWY

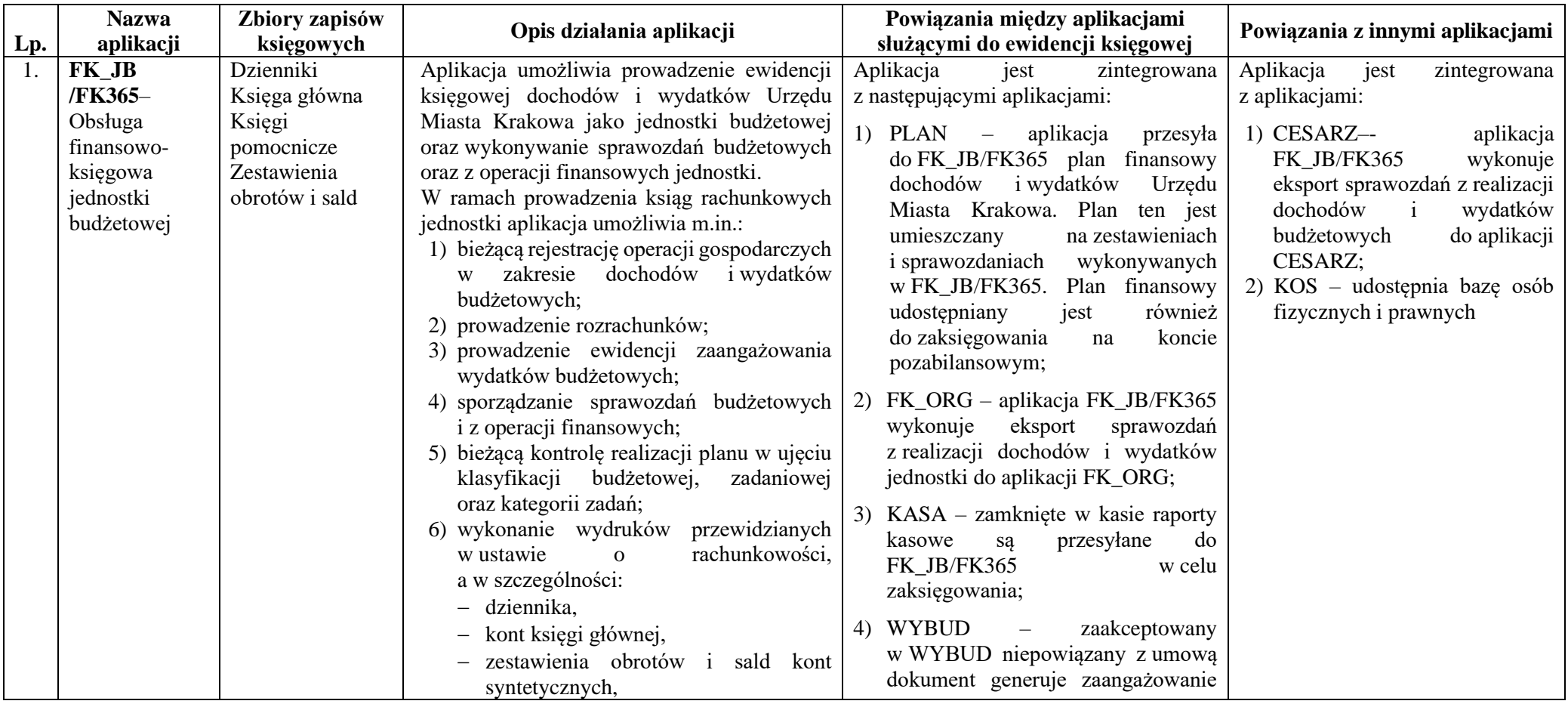

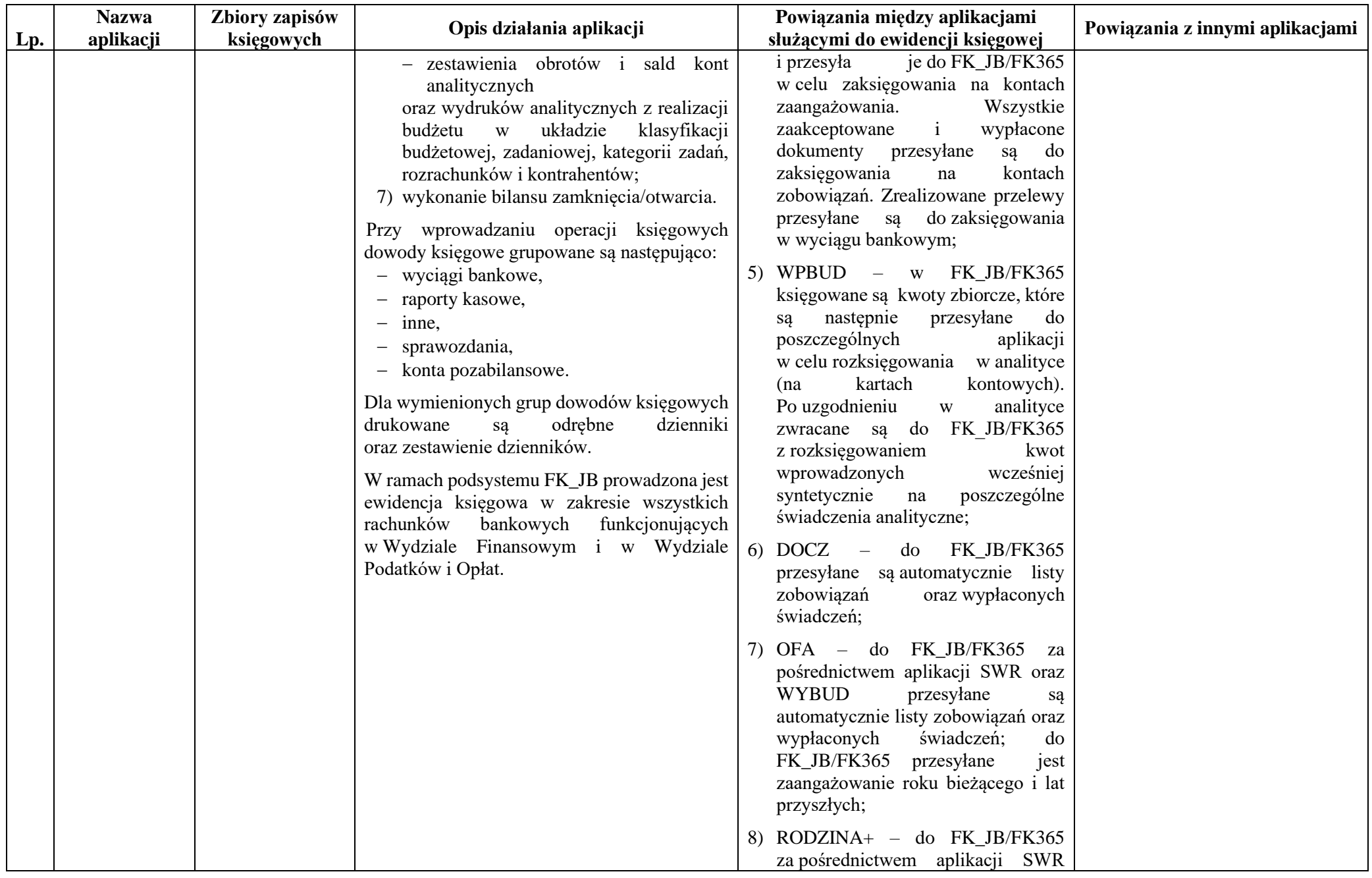

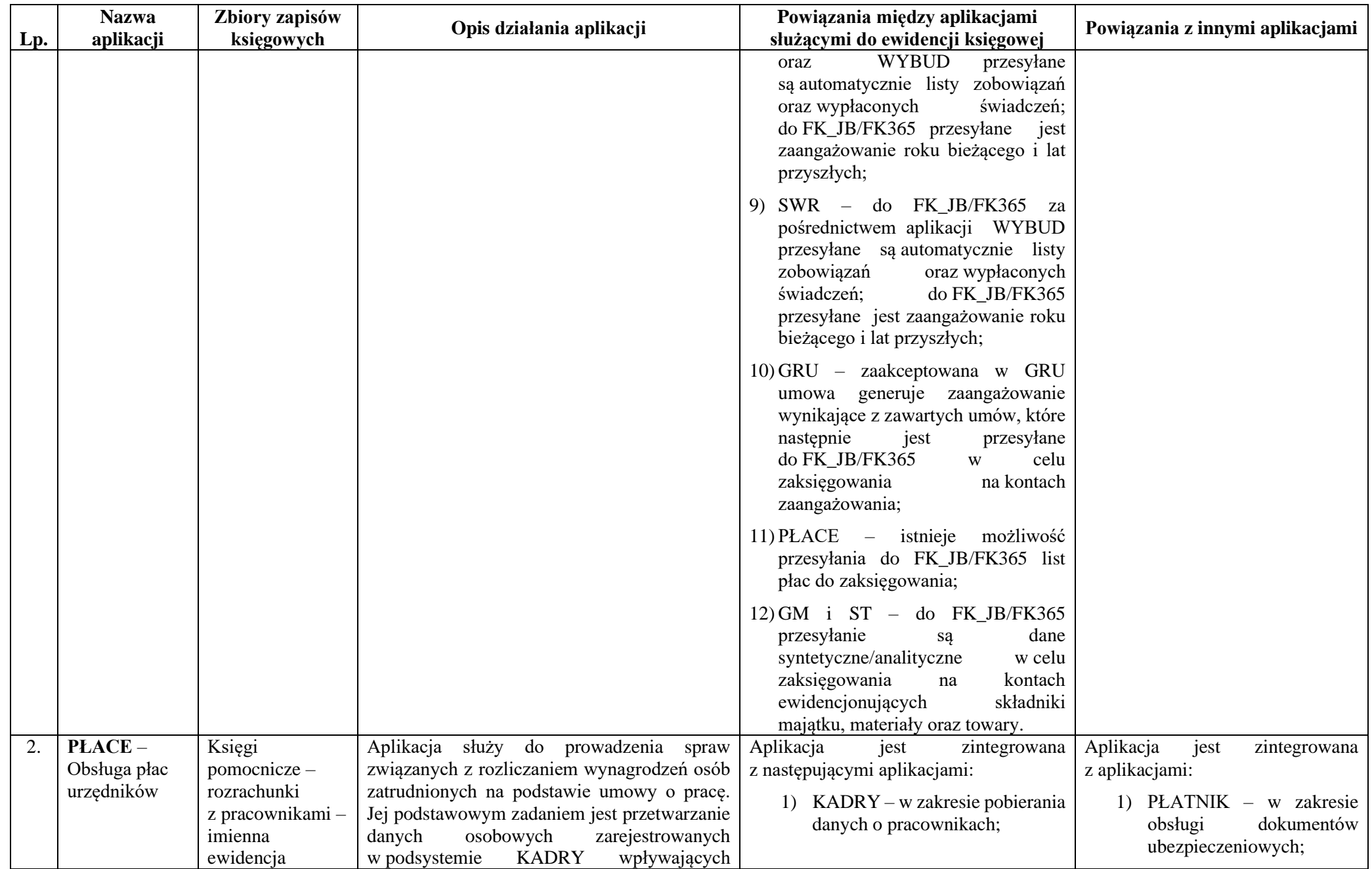

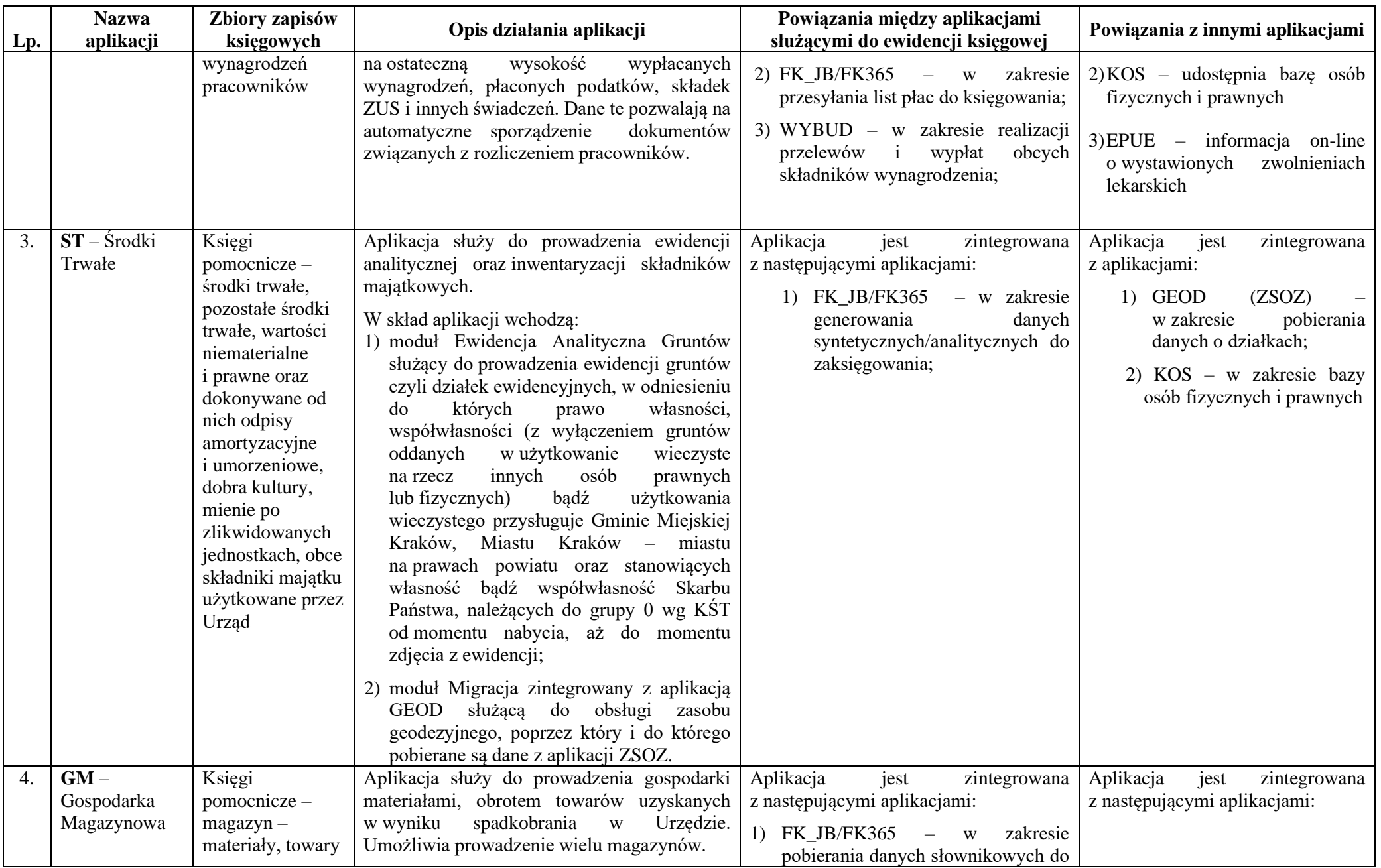

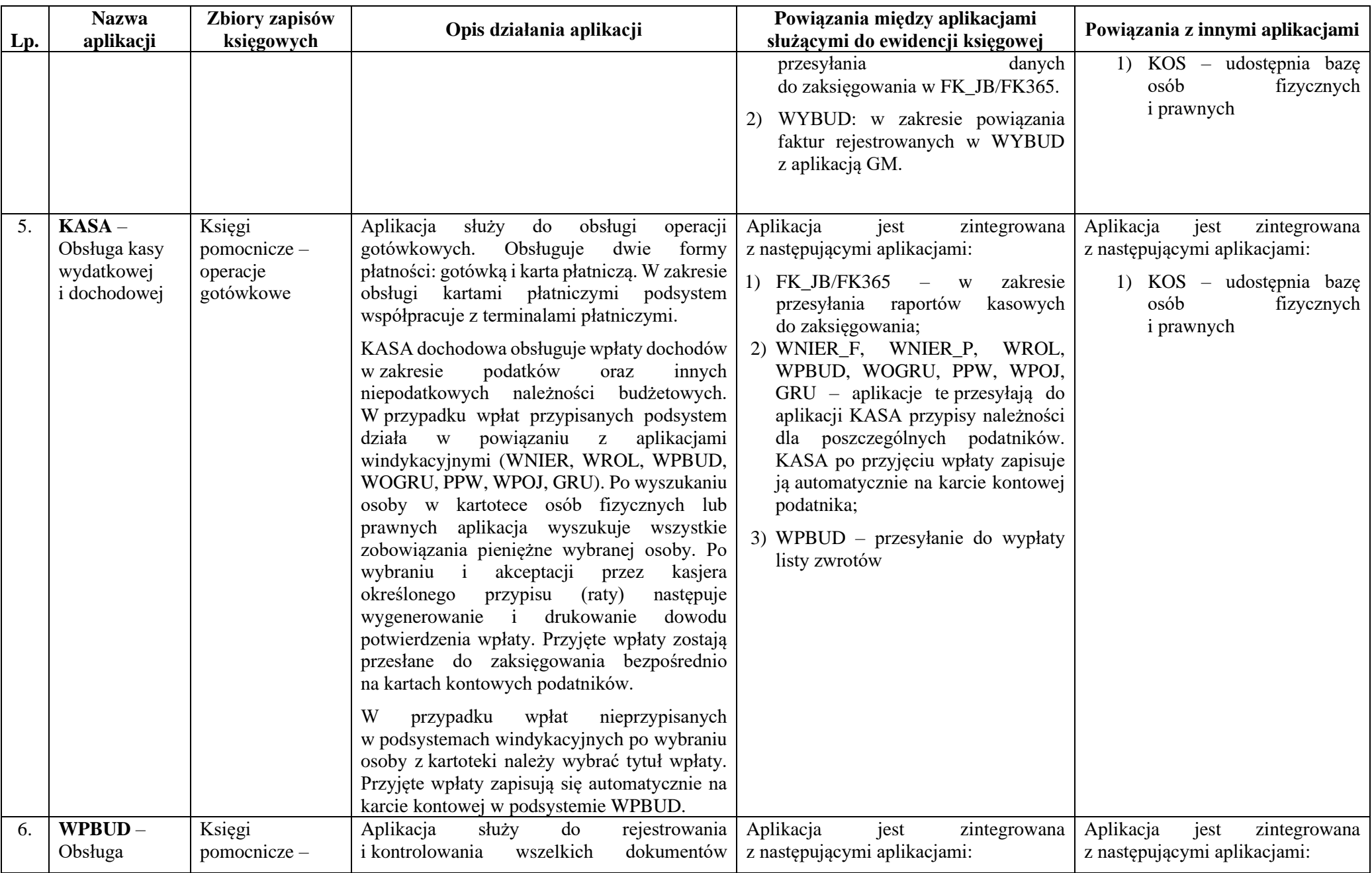

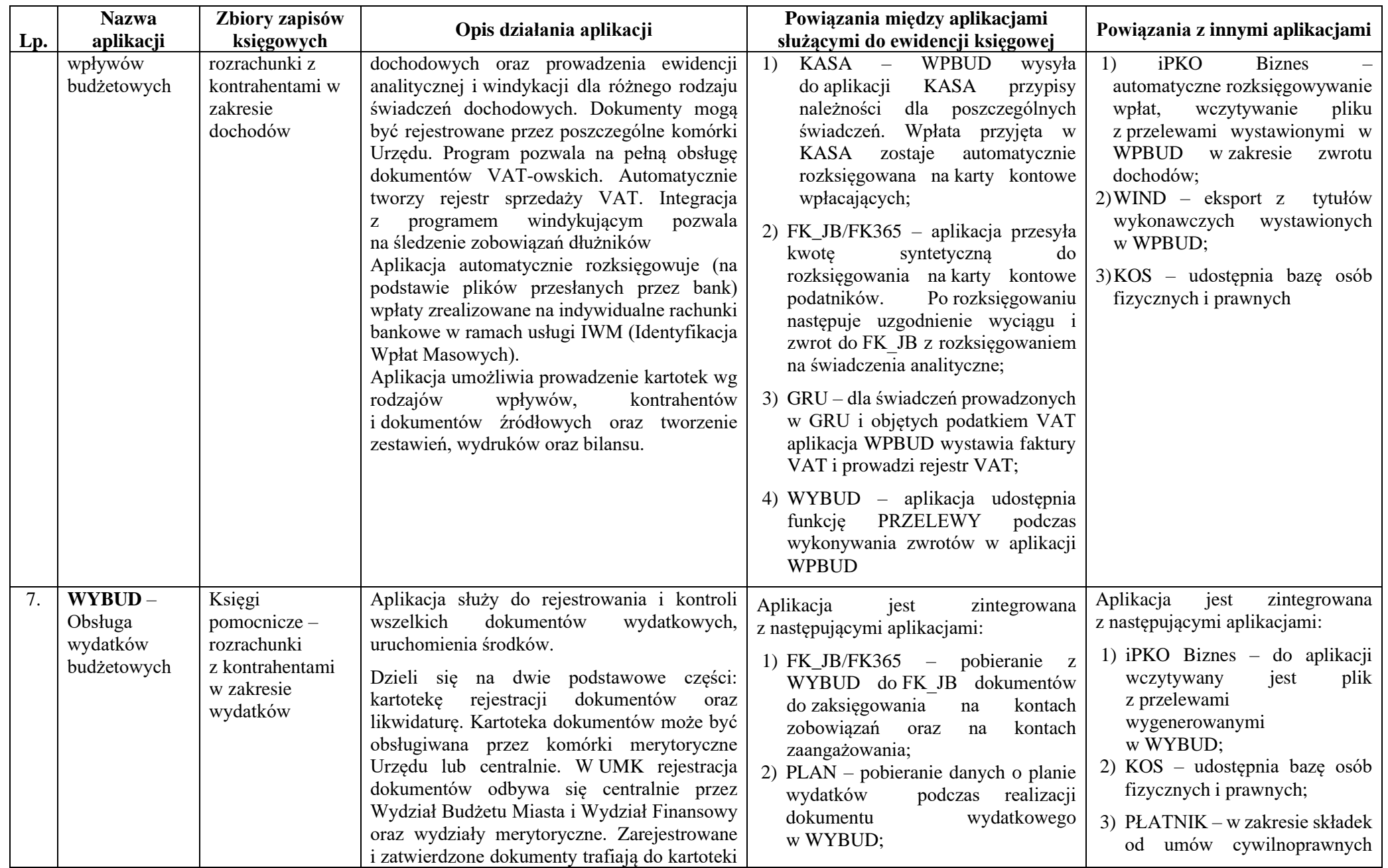

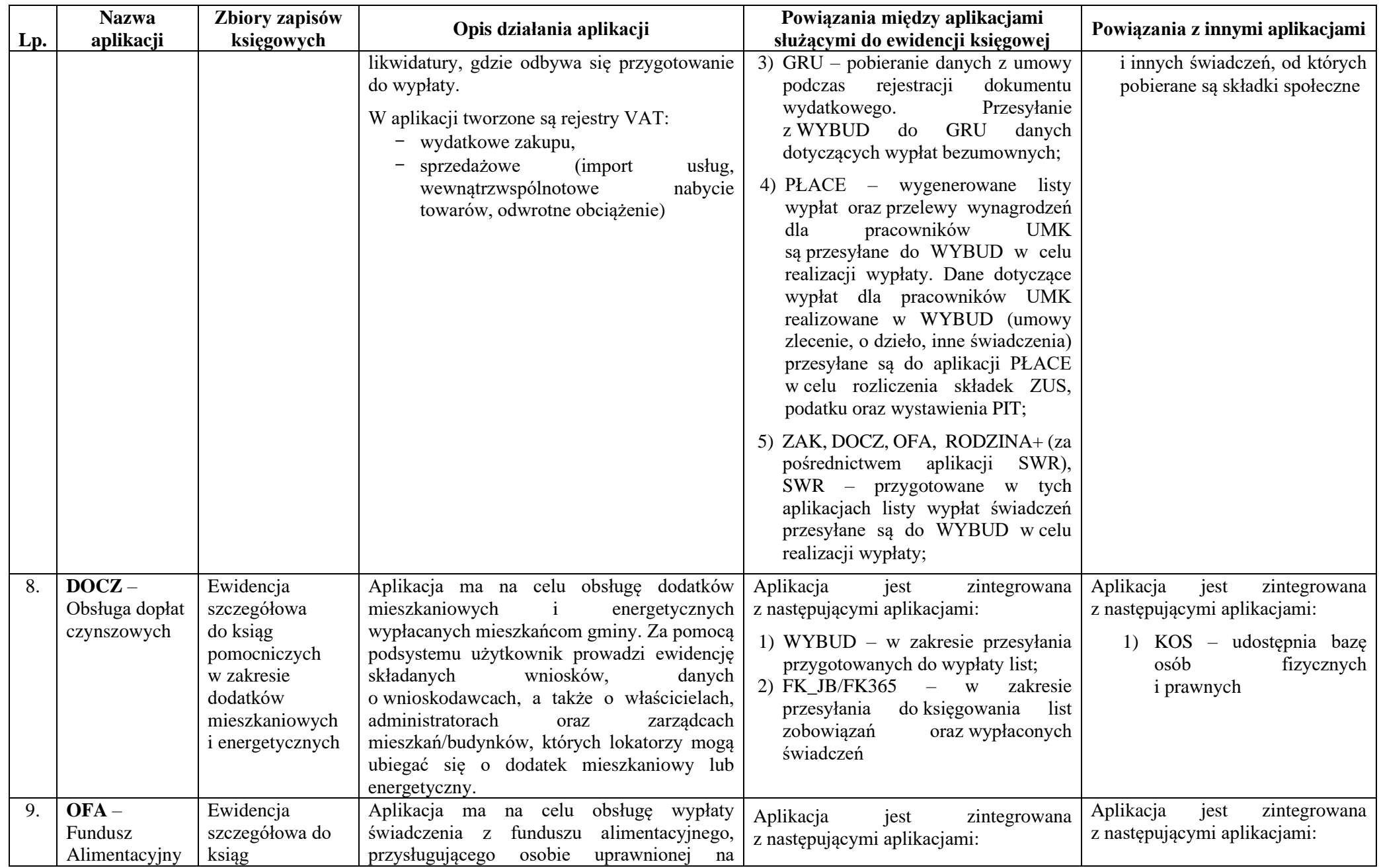

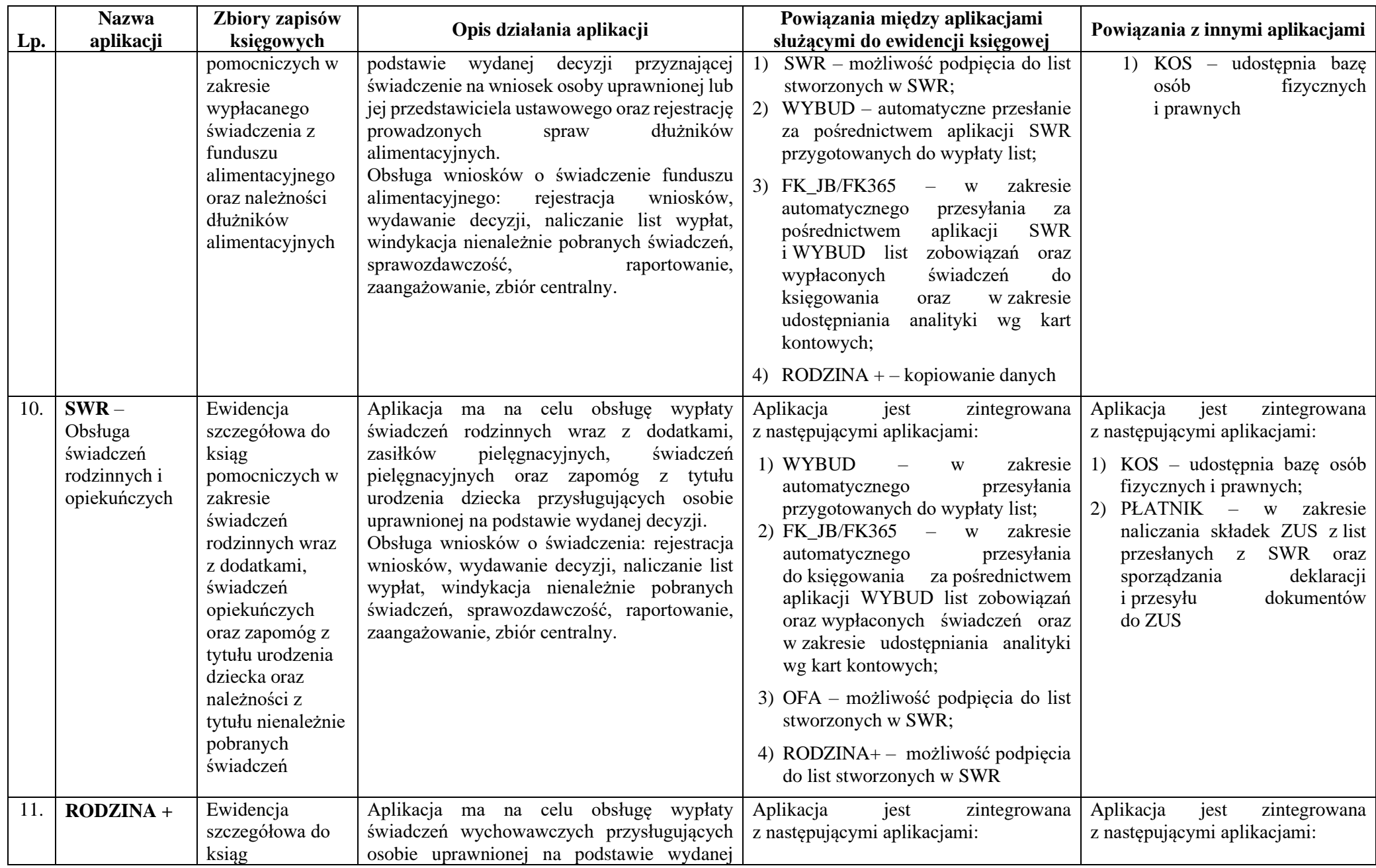

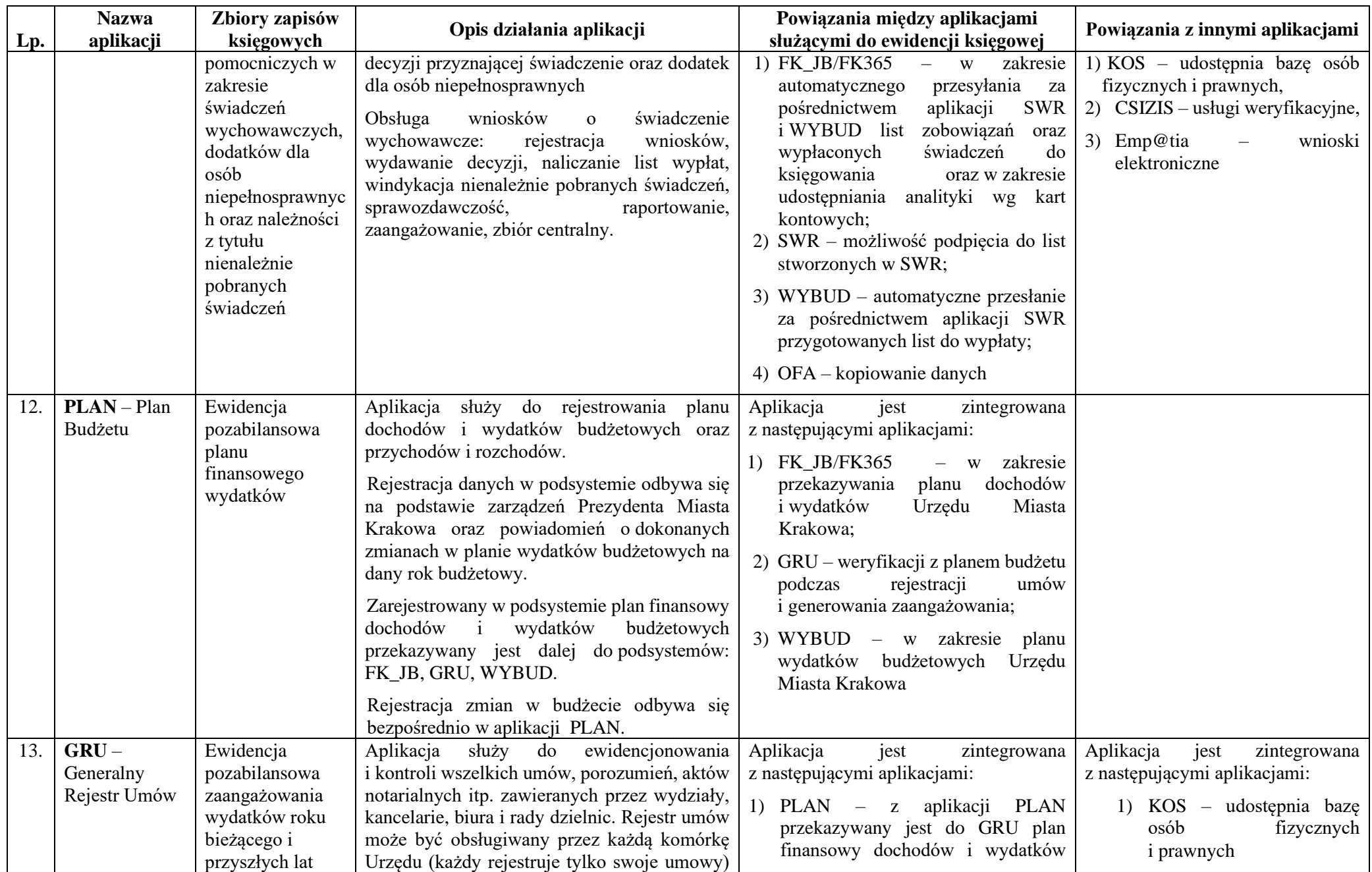

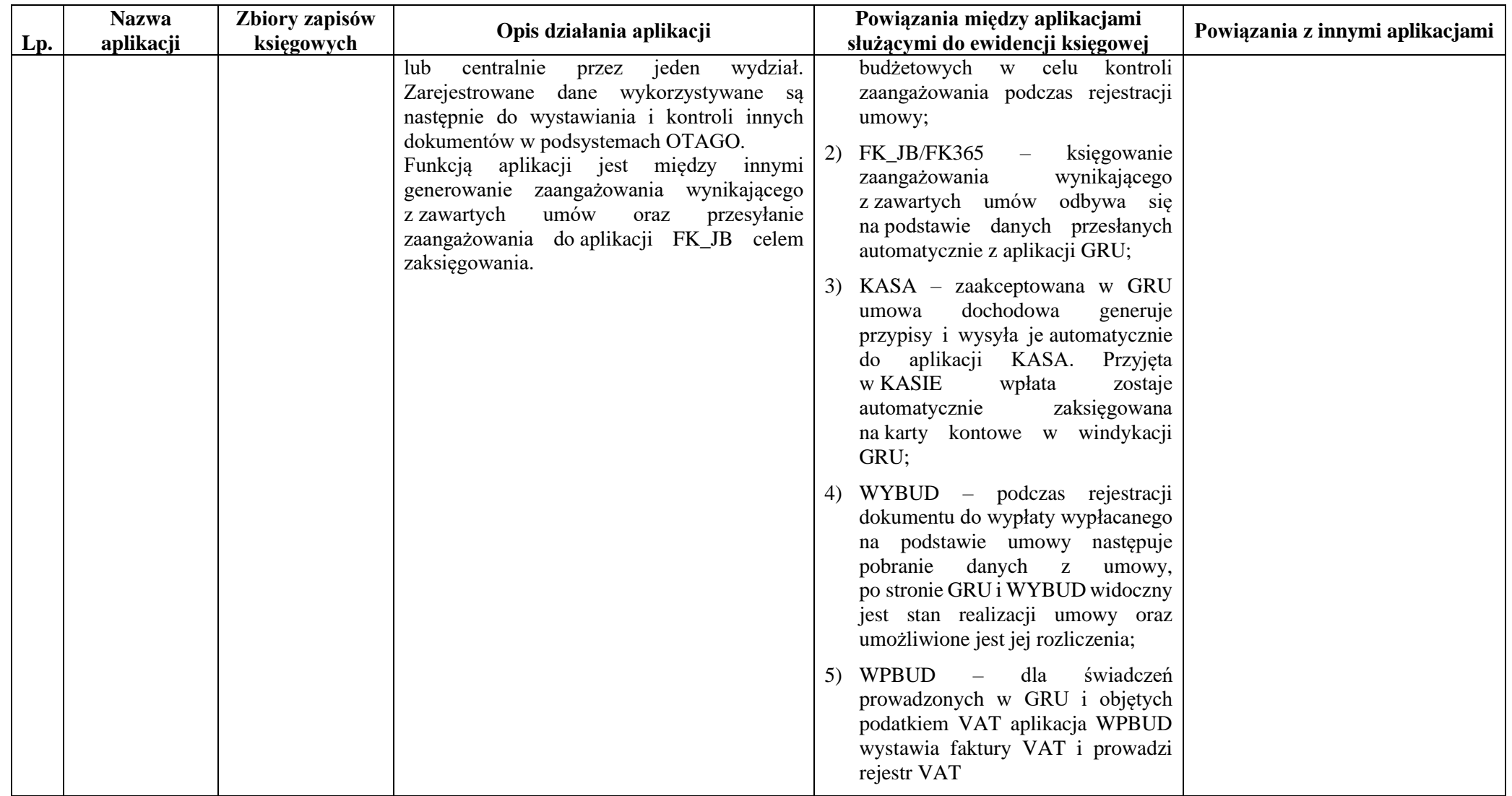